# ำเทที่ 3

## ระเบียบวิธีการศึกษา

้การศึกษาเรื่องพฤติกรรมของนักศึกษาระดับอุดมศึกษาในเขตกรุงเทพมหานครใน ิการบริโภคอาหารญี่ปุ่น มีระเบียบวิธีการศึกษาดังนี้

### ขอบเขตการศึกนา

## ขอบเขตเนื้อหา

เนื้อหาในการศึกษาครั้งนี้ประกอบด้วย พฤติกรรมของนักศึกษาระดับอุดมศึกษาใน เขตกรุงเทพมหานครในการบริโภคอาหารญี่ปุ่นตามแนวคิด 6Ws 1H ประกอบด้วย ลักษณะ ึกลุ่มเป้าหมาย สิ่งที่ผู้บริโภคต้องการซื้อ วัตถุประสงค์ในการซื้อ บทบาทของกลุ่มต่าง ๆที่มีอิทธิพล ในการตัดสินใจซื้อ โอกาสในการซื้อ ช่องทางหรือแหล่งที่ผู้บริโภคไปทำการซื้อ และขั้นตอนใน ิการตัดสินใจซื้อ

#### ้ขอบเขตประชากร

้ ประชากรในการศึกษาครั้งนี้ได้แก่นักศึกษาระดับอุดมศึกษาในเขตกรุงเทพมหานคร ์ ที่เคยบริโภคอาหาร*เ*ขี่ป<sup>ุ</sup>่น

### ขนาดตัวอย่างและวิธีการคัดเลือกตัวอย่างกลุ่มตัวอย่าง

ในการศึกษาครั้งนี้ ผู้ศึกษาได้กำหนดขนาดกลุ่มตัวอย่างจำนวน 400 ตัวอย่าง และใช้ ้วิธีการเลือกตัวอย่างเมื่อต้องการประมาณค่าเฉลี่ยเมื่อไม่ทราบความแปรปรวนของประชากร ใน ้กรณีที่เราไม่ทราบค่าความแปรปรวนของประชากร ต้องประมาณค่าความแปรปรวนเพื่อหาขนาด ้ตัวอย่างที่จำเป็นสำหรับการศึกษา ซึ่งเป็นที่ยอมรับกันว่าเราอาจจะประมาณค่าส่วนเบี่ยงเบน มาตรฐานด้วยค่าพิสัย (Range) หารด้วย 4 สูตรการคำนวณหาขนาดตัวอย่างที่จำเป็นต่อการศึกษา ในกรณีที่ไม่ทราบความแปรปรวนของประชากรคือ (Black, 2008 : 277)

$$
n = \frac{Z_{\alpha}^2 \hat{\sigma}^2}{E^2}
$$

ขบาดตัวอย่างที่จำเป็นต่อการศึกนา

2  $Z_{\alpha}$  = ค่าปกติมาตรฐาน (Standard Normal Value) ที่สอดคล้องกับ ระดับนัยสำคัญ  $\alpha$  และเมื่อกำหนดระดับนัยสำคัญ  $\alpha$  ที่ 0.05  $\overrightarrow{r}$  $\frac{\alpha}{2}$  $Z_{\alpha}^{\parallel}$  จะเท่ากับ 1.96  $\hat{\sigma}$  = ค่าประมาณของส่วนเบี่ยงเบนมาตรฐานของประชากร ในกรณีที่สเกลการวัดเป็นช่วงคะแนน 1-5 ค่าพิสัยจะเท่ากับ(5-1) คังนั้น ค่าประมาณของส่วนเบี่ยงเบนมาตรฐาน (  $\hat{\sigma}$  ) จึงมีค่าเท่ากับ (5-1) /4 = 1 E = ค่าความคลาดเคลื่อนที่ยอมรับได้สูงสุด (Maximum Allowable Error) ของค่าเฉลี่ยของตัวอย่างลบด้วยค่าเฉลี่ยของประชากร ในกรณีนี้ ผู้ศึกษากำหนดให้ E มีค่าเท่ากับ 0.1 จากช่วงสเกล 1- 5

จากสูตรข้างต้น ขนาดตัวอย่างที่จำเป็นต่อการศึกษา (n) จะเท่ากับ

 $n = \frac{(1.96)^2 (1)}{(0.1)^2}$  $2(1)$  $0.1$  $n = \frac{(1.96)^2 (1)^2}{(1.96)^2} = 384.16$ 

ในการศึกษาครั้งนี้ได้กำหนดตัวอย่าง 400 ราย โดยแบ่งสัดส่วนจำนวนตัวอย่างตาม จำนวนสถาบันอุดมศึกษา ในเขตกรุงเทพมหานคร จำนวน 41 แห่ง ดังแสดงในตารางที่ 2

| ลำดับที่        | ้รายชื่อมหาวิทยาลัย ในเขตกรุงเทพมหานคร                       |  |
|-----------------|--------------------------------------------------------------|--|
| 1               | จุฬาลงกรณ์มหาวิทยาลัย                                        |  |
| $\overline{2}$  | มหาวิทยาลัยธรรมศาสตร์ ท่าพระจันทร์                           |  |
| 3               | มหาวิทยาลัยเกษตรศาสตร์ วิทยาเขตบางเขน                        |  |
| $\overline{4}$  | มหาวิทยาลัยรามคำแหง                                          |  |
| 5               | วิทยาลัยการจัดการเพื่อการพัฒนา มหาวิทยาลัยทักษิณ             |  |
| 6               | มหาวิทยาลัยศรีนครินทรวิโรฒ ประสานมิตร                        |  |
| $7\overline{ }$ | มหาวิทยาลัยศิลปากร วังท่าพระ                                 |  |
| 8               | มหาวิทยาลัยมหิดล                                             |  |
| 9               | สถาบันเทคโนโลยีพระจอมเกล้าเจ้าคุณทหารลาดกระบัง               |  |
| 10              | มหาวิทยาลัยเทคโนโลยีพระจอมเกล้าธนบุรี ประชาอุทิศ บางขุนเทียน |  |
| 11              | มหาวิทยาลัยเทคโนโลยีพระจอมเกล้าพระนครเหนือ                   |  |
| 12              | สถาบันบัณฑิตพัฒนบริหารศาสตร์                                 |  |
| 13              | มหาวิทยาลัยเทคโนโลยีราชมงคลกรุงเทพ                           |  |
| 14              | มหาวิทยาลัยเทคโนโลยีราชมงคลพระนคร                            |  |
| 15              | มหาวิทยาลัยเทคโนโลยีราชมงคลรัตโกสินทร์                       |  |
| 16              | มหาวิทยาลัยเทคโนโลยีราชมงคลตะวันออก วิทยาเขตจักรพงษภูวนารถ   |  |
| 17              | มหาวิทยาลัยเทคโนโลยีราชมงคลตะวันออก วิทยาเขตอุเทนถวาย        |  |
| 18              | มหาวิทยาลัยราชภัฏจันทรเกษม                                   |  |
| 19              | มหาวิทยาลัยราชภัฎบ้านสมเด็จเจ้าพระยา                         |  |
| 20              | มหาวิทยาลัยราชภัฏพระนคร                                      |  |
| 21              | มหาวิทยาลัยราชภัฎสวนดุสิต                                    |  |
| 22              | มหาวิทยาลัยราชภัฎสวนสุนันทา                                  |  |
| 23              | มหาวิทยาลัยราชภัฏธนบุรี                                      |  |
| 24              | สถาบันเทคโนโลยีปทุมวัน                                       |  |
| 25              | วิทยาลัยแพทย์ศาสตร์กรุงเทพมหานครและวชิรพยาบาล                |  |
| 26              | สถาบันการบินพลเรือน                                          |  |
| 27              | มหาวิทยาลัยกรุงเทพ วิทยาเขตกล้วยน้ำไท                        |  |
| 28              | มหาวิทยาลัยเกริก                                             |  |

ีตารางที่ 2 จำนวนสถาบันอุดมศึกษา ในเขตกรุงเทพมหานคร

| ลำดับที่ | รายชื่อมหาวิทยาลัย ในเขตกรุงเทพมหานคร |
|----------|---------------------------------------|
| 29       | มหาวิทยาลัยเกษมบัณฑิต                 |
| 30       | มหาวิทยาลัยรัตนบัณฑิต                 |
| 31       | มหาวิทยาลัยธุรกิจบัณฑิตย์             |
| 32       | มหาวิทยาลัยศรีปทุม                    |
| 33       | มหาวิทยาลัยสยาม                       |
| 34       | มหาวิทยาลัยหอการค้าไทย                |
| 35       | มหาวิทยาลัยเทคโนโลยีมหานคร            |
| 36       | มหาวิทยาลัยอัสสัมชัญ                  |
| 37       | มหาวิทยาลัยเซนต์จอห์น                 |
| 38       | มหาวิทยาลัยรัชต์ภาคย์                 |
| 39       | มหาวิทยาลัยทองสุข                     |
| 40       | มหาวิทยาลัยนอร์ทกรุงเทพ               |
| 41       | สถาบันเทคโนโลยีไทย-ญี่ปุ่น            |

ตารางที่ 2 (ต่อ) จำนวนสถาบันอดม<sub>ี</sub>สึกษา ในเขตกรงเทพมหานคร

 - : http:// wikipedia.org

การเลือกสถาบันอุดมศึกษาโดยใช้วิธีสุ่มตัวอย่างแบบเจาะจง (Purposive Sample) เป็นการเลือกสถาบันโดยการพิจารณาจากสถาบันอุดมศึกษา ในเขตกรุงเทพมหานคร จำนวน 41 โดยสุ่มเลือกมา 8 แห่ง และนำตัวแทนประชากรในแต่ละสถาบันอุดมศึกษามาแบ่งโดยใช้วิธีการสุ่ม ตัวอย่างแบบโควตา (Quota Sampling) ดังนี้

| ลำดับที่       | รายชื่อมหาวิทยาลัย ในเขตกรุงเทพมหานคร | จำนวนตัวอย่าง |
|----------------|---------------------------------------|---------------|
|                | จุฬาลงกรณ์มหาวิทยาลัย                 | 50            |
| $\mathfrak{D}$ | มหาวิทยาลัยเกษตรศาสตร์ วิทยาเขตบางเขน | 50            |
| 3              | มหาวิทยาลัยศรีนครินทร์วิโรฒ           | 50            |
| 4              | มหาวิทยาลัยรามคำแหง                   | 50            |
| 5              | มหาวิทยาลัยกรุงเทพ                    | 50            |
| 6              | มหาวิทยาลัยเซนต์จอห์น                 | 50            |
| $\overline{7}$ | มหาวิทยาลัยหอการค้าไทย                | 50            |
| 8              | มหาวิทยาลัยอัสสัมชัญ                  | 50            |

ตาราง 3 การสมเลือกสถาบันอดมศึกษา ในเขตกรงเทพมหานคร จำนวน 8 แห่ง

จากนั้นใช้วิธีการสุ่มตัวอย่างตามสะดวก(Convenience Sampling) โดยใช้แบบสอบถาม ้เป็นเครื่องมือในการเก็บรวบรวมข้อมูลจากนักศึกษาระดับอุดมศึกษาในแต่ละสถาบันอุดมศึกษาที่เคย รับประทานอาหารณี่ป่น

#### วิธีการศึกษา

#### ข้อมลและแหล่งข้อมล

1. ข้อมูลปฐมภูมิ(Primary Data) ใช้วิธีเก็บรวบรวมข้อมูลจากกลุ่มตัวอย่างจำนวน 400 ึคน โดยใช้แบบสอบถามเก็บข้อมูลจากสถานที่และจำนวนตัวอย่างที่ได้กำหนดไว้ตามกระบวนการ สุ่มตัวอย่าง

2. ข้อมูลทุติยภูมิ(Secondary Data) เป็นการค้นคว้าหาข้อมูลจากเอกสารและวารสารที่ สามารถอ้างอิงได้ ผลงานวิจัยต่างๆ ที่เกี่ยวข้อง รวมถึงแหล่งข้อมูลทางอินเตอร์เน็ต เพื่อ ประกอบการสร้างแบบสอบถาม

# ้เครื่องมือที่ใช้ในการศึกษา

เครื่องมือที่ใช้ในการเก็บรวบรวมข้อมูลปฐมภูมิ คือแบบสอบถาม (Questionnaire) โดยแบ่งเป็น 3 ส่วนตามลำดับ ดังนี้

ี ส่วนที่ 1 เป็นคำถามเกี่ยวกับข้อมูลส่วนตัวของผู้ตอบแบบสอบถามมีลักษณะเป็น แบบสอบถามปลายปิด ได้แก่ข้อมูลด้าน เพศ อายุ รายได้ต่อเดือน และระดับชั้นปีการศึกษา

ส่วนที่ 2 เป็นแบบสอบถามเกี่ยวกับพฤติกรรมการบริโภคอาหารญี่ปุ่น ตามแนวคิด 6Ws 1H ได้แก่ ร้านอาหารญี่ปุ่นที่นิยมไปบริโภค การรู้จักร้านที่เลือกไปบริโภค สาเหตุสำคัญใน ึการบริโภค บุคคลที่มีอิทธิพลในการตัดสินใจ ประเภทของอาหารที่ชื่นชอบ ประเภทร้านอาหาร ี ญี่ปุ่นที่นิยมไปบริโภค ความถี่ในการบริโภค ช่วงวันและเวลาที่นิยมไปบริโภคญี่ปุ่น บุคคลที่มัก นิยมไปรับประทานอาหารญี่ปุ่นร่วมกัน ค่าใช้จ่ายในการบริโภคแต่ละครั้ง

้เป็นแบบสอบถามเกี่ยวกับส่วนประสมทางการตลาดบริการ ที่มีผลต่อการ ส่วนที่ 3 บริโภคอาหารณี่ป่น

# การวิเคราะห์ข้อมลและสถิติที่ใช้

ข้อมูลที่รวบรวมใค้จากแบบสอบถาม จะนำมาวิเคราะห์โคยใช้สถิติเชิงพรรณนา (Descriptive Statistics) ประกอบด้วย ความถี่ (Frequency)ร้อยละ(Percentage) และค่าเฉลี่ย (Mean) สำหรับการวัดระดับความสำคัญของส่วนประสมการตลาดบริการที่มีต่อการบริโภคอาหาร ญี่ปุ่น ใช้มาตรวัดของ Rating Scale โดยคำถามที่ใช้รวบรวมข้อมูลเป็นแบบให้เลือก 5 ระดับ คือ มากที่สุด มาก ปานกลาง น้อย และน้อยที่สุด โดยแต่ละระดับกำหนดเกณฑ์ให้คะแนน (ชูศรี วงศ์รัตนะ, 2546) ดังนี้

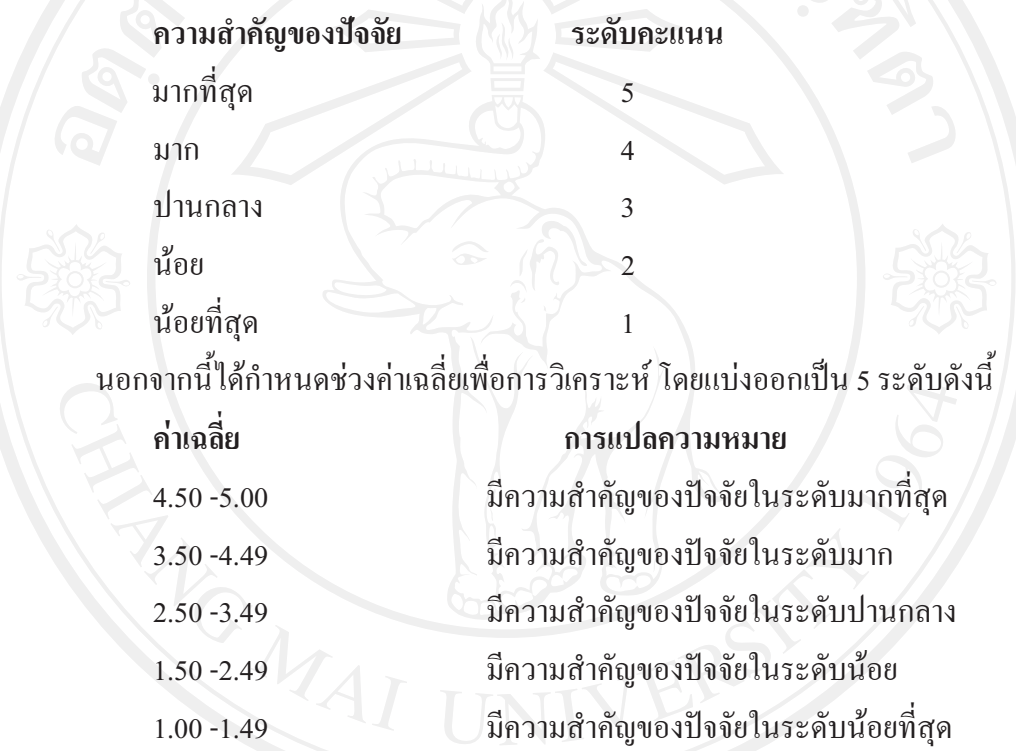

# สถานที่ใช้ในการดำเนินการศึกษาและรวบรวมข้อมล

สถานที่ใช้ในการศึกษา คือ คณะบริหารธรกิจ มหาวิทยาลัยเชียงใหม่ สถานที่เก็บ รวบรวมข้อมูลคือสถาบันอุคมศึกษาต่างๆ ในเขตกรุงเทพมหานคร

ระยะเวลาในการดำเนินงาน

ระยะเวลาในการศึกษาตั้งแต่เดือนมิถุนายน ถึง ตุลาคม พ.ศ. 2553 ระยะเวลาเก็บ รวบรวมข้อมูลเคือนกันยายน 2553